## **Create and Upload a Local Estimated Income Tax File Using the Excel Template**

This job aid is used by localities to enter local estimated income tax data to be uploaded to TAX using the External Entity Secure Messaging Center (EESMC). This job aid is used to create, save, and retrieve data using Excel 2007 or higher.

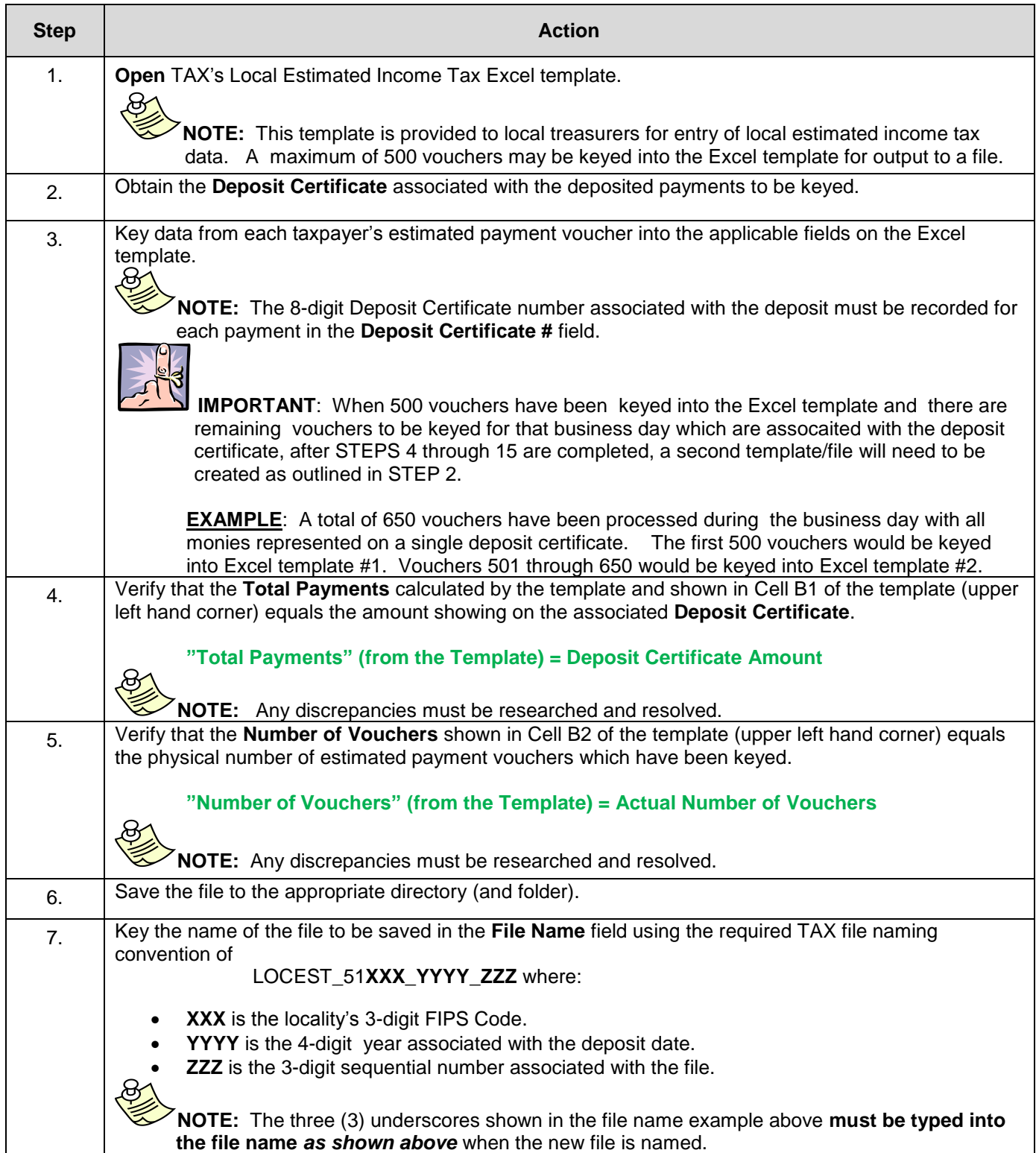

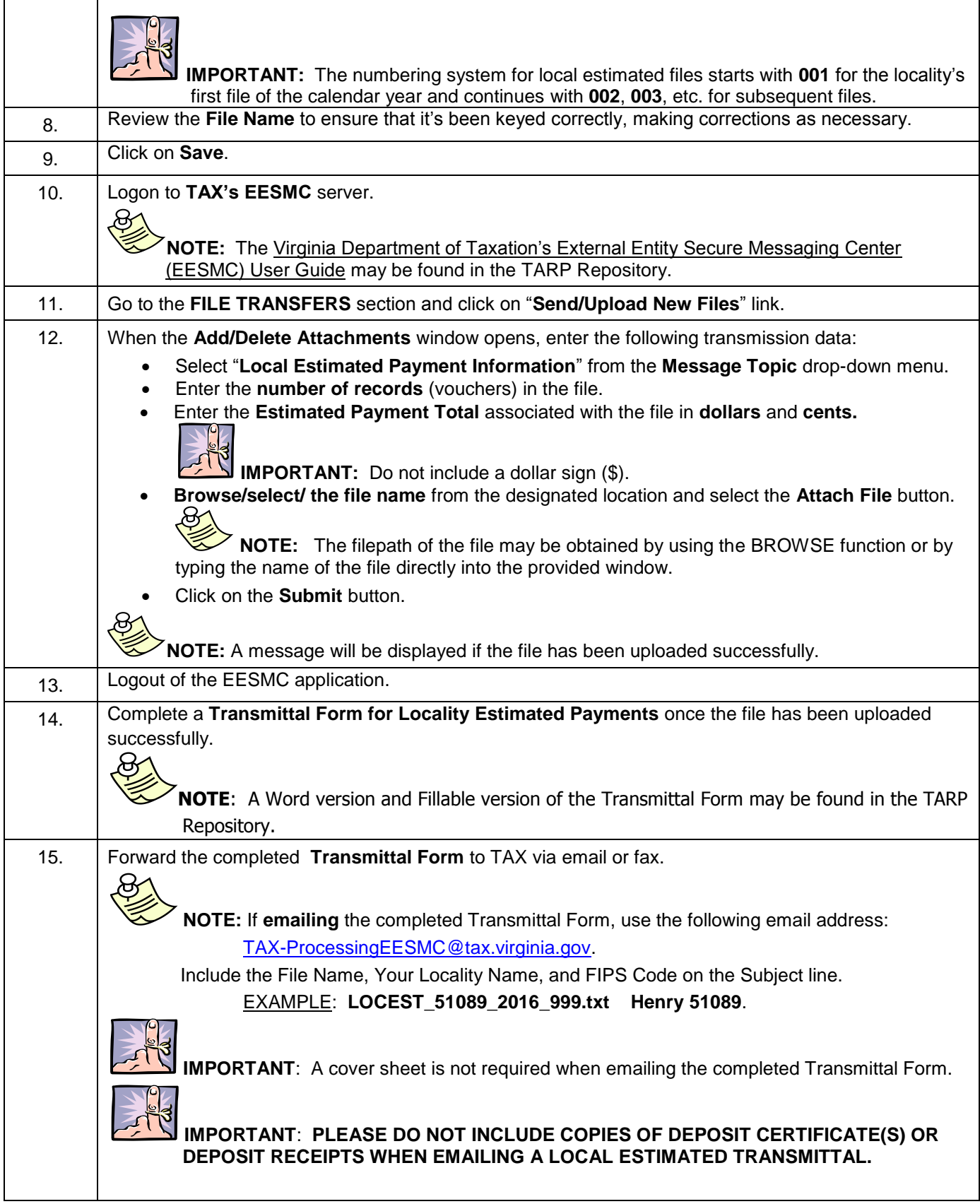